# ОСВІТНЯ ГАЛУЗЬ "ТЕХНОЛОГІЇ" ПРЕДМЕТ "СХОДИНКИ ДО ІНФОРМАТИКИ"

**Презентацію підготувала вчитель вищої категорії Новобузької ЗОШ І -ІІІ ст.№1 Молінська Л.Ю.**

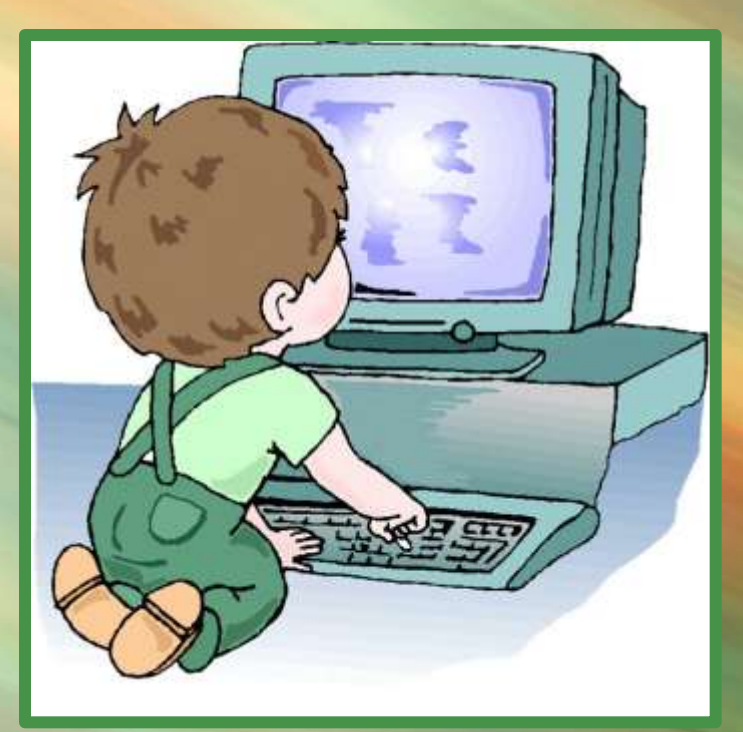

# Мета навчального курсу

• **Програма «Сходинки до інформатики» для 2–4 класів спрямована на реалізацію мети та завдань освітньої галузі "Технології", визначених у Державному стандарті початкової загальної освіти, та враховує рекомендації ЮНЕСКО «Інформатика в початковій освіті».** 

# Мета навчального курсу

• **Курс «Сходинки до інформатики»** *є підготовчим курсом***, що передує більш широкому і глибокому вивченню базового курсу інформатики в середній школі, являє собою скорочений систематичний виклад основних питань науки інформатики та інформаційних технологій в елементарній формі, та носить світоглядний характер.** 

## Мета навчального курсу

4

• *Метою* **курсу «Сходинки до інформатики» є формування і розвиток в учнів інформаційнокомунікаційної компетентності та ключових компетентностей для реалізації їх творчого потенціалу і соціалізації у суспільстві.** 

## Завдання навчального

## курсу

 **формування в учнів молодшого шкільного віку:**

- **початкових уявлень про базові поняття інформатики, зокрема, повідомлення, інформація та дані, інформаційні процеси, комп'ютер та інші пристрої, що використовуються для роботи з повідомленнями та даними, сфери їх застосування у житті сучасної людини в інформаційному суспільстві;**
- **початкових навичок знаходити, використовувати, створювати та поширювати повідомлення та дані, застосовуючи для цього засоби інформаційно-комунікаційних технологій (ІКТ), зокрема, створювати графічні зображення, комп'ютерні презентації, текстові документи, шукати інформацію в мережі Інтернет, користуватися електронною поштою та ін.;**
- **алгоритмічного, логічного та критичного мислення;**
- **початкових уявлень та навичок роботи з різними програмними засобами підтримки вивчення інших предметів початкової школи, а також для розв'язування практичних завдань з цих предметів.**

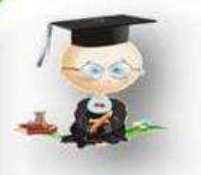

## Ключова та предметна IKTкомпетентності навчального курсу

• Вивчення курсу «Сходинки до інформатики» сприяє формуванню і розвитку у молодших школярів *ключових компетентностей* , серед яких можна виділити ІКТ компетентність, та «уміння вчитися», як здатність до самоорганізації в навчальній діяльності

http://aida.ucoz.r

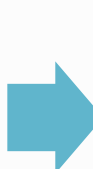

• ІКТ -компетентність, як *ключова*, передбачає впевнене та критичне використання інформаційно комунікаційних технологій та відповідних засобів для навчання, відпочинку та спілкування.

• ІКТ -компетентність для даного курсу є одночасно і предметною.

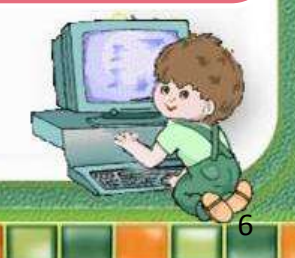

## Ключова та предметна IKTкомпетентності навчального курсу

*Предметна ІКТ–компетентність* **учнів виявляється у таких ознаках:**

- **здатність раціонально використовувати комп'ютер і комп'ютерні засоби для розв'язування завдань, пов'язаних з опрацюванням даних, їх пошуком, зберіганням, поданням і передаванням;**
- **готовність вирішувати інформаційні проблеми шляхом застосування засобів ІКТ та алгоритмів виконання завдань;**
- **здатність співпрацювати за допомогою засобів ІКТ для виконання комплексних завдань;**
- **вміння безпечно працювати з комунікаційними системами.**

### Ключова та предметна IKT-

компетентності навчального курсу

Діяльнісний вимір предметної ІКТ-компетентності пов'язаний

з такими вміннями учнів молодшого шкільного віку:

### Технологічні:

**вмикає та вимикає комп'ютер; вибирає об'єкти та переміщує їх з використанням маніпулятора мишки; виконує операції над об'єктами, зокрема, над вікнами, файлами, папками; запускає програму на виконання та завершує роботу з нею; використовує клавіатуру для введення символів, слів, речень, текстів; здійснює підготовку та редагування нескладних текстів невеликого обсягу в середовищі текстового редактора; працює з графічними об'єктами у середовищі графічного редактора, створює елементарні малюнки та змінює значення властивостей створених малюнків; працює з комп' ютерними програмами підтримки вивчення навчальних предметів; створює прості презентації на 3-5 слайдів на Підтримку власної проектної діяльності.** 

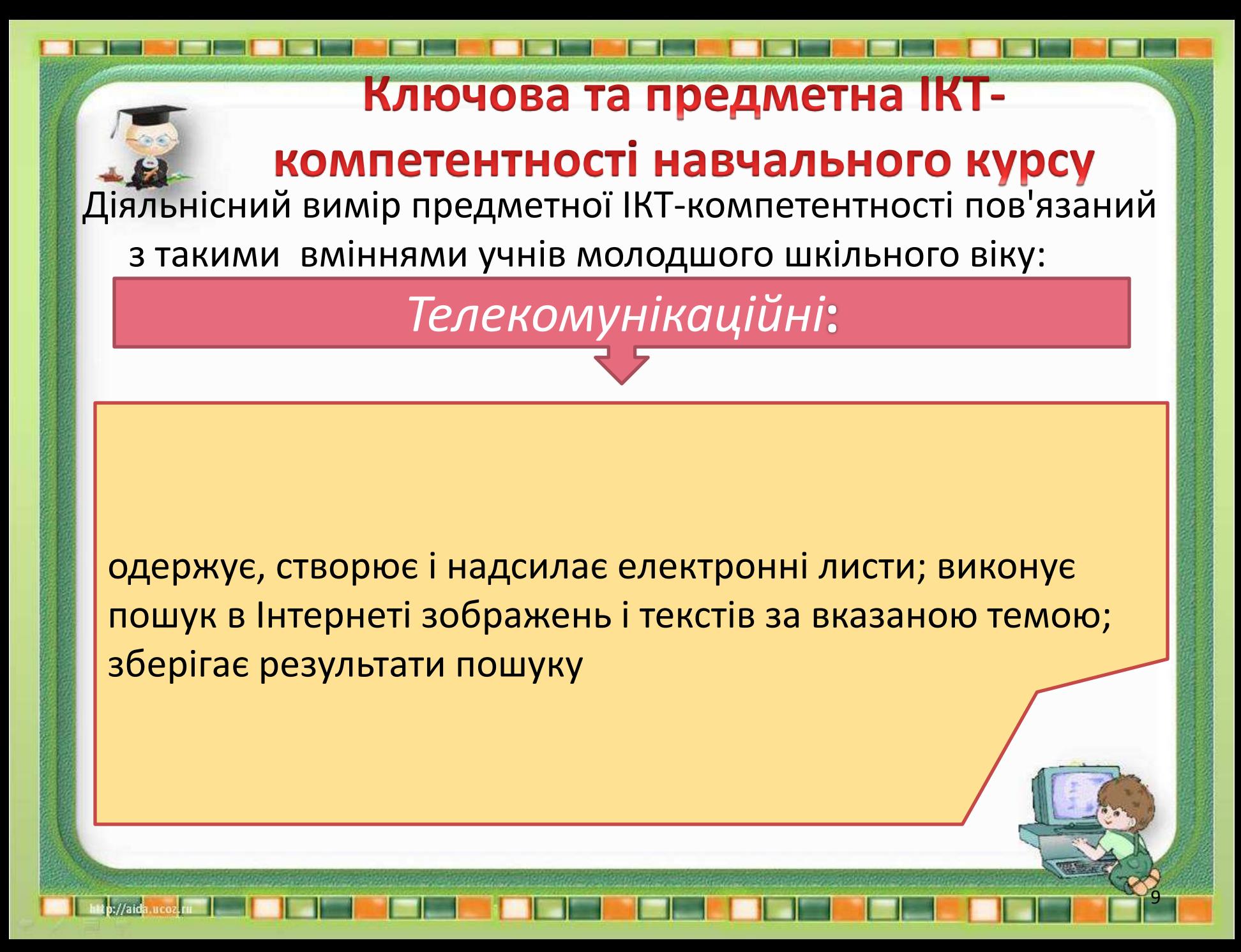

Ключова та предметна IKTкомпетентності навчального курсу Діяльнісний вимір предметної ІКТ-компетентності пов'язаний з такими вміннями учнів молодшого шкільного віку:

*Алгоритмічні*:

**складає алгоритми дій з повсякденного життя, з використанням матеріалу навчальних предметів (математики, української мови тощо); аналізує текст задачі; складає, записує і виконує найпростіші алгоритми для виконавців у визначеному середовищі, розрізняє основні алгоритмічні конструкції**

# Етруктура навчальної програми

Курс «Сходинки до інформатики» розрахований на 105 годин

35 годин у 2 класі, з розрахунку 1 година на тиждень за рахунок інваріантної частини навчального плану.

to://aida

35 годин у 3 класі, з розрахунку 1 година на тиждень за рахунок інваріантної частини навчального плану.

35 годин у 4 класі, з розрахунку 1 година на тиждень за рахунок інваріантної частини навчального плану.

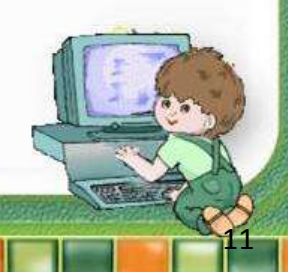

# Етруктура навчальної програми

Відповідно до Державного стандарту початкової загальної освіти курс «Сходинки до інформатики» будується за такими змістовими лініями:

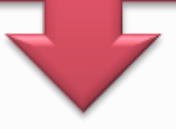

12

*комп'ютер та його складові*

*інформація та інформаційні процеси*

*використання інформаційних технологій* 

*алгоритми і виконавці*

*комунікаційні технології.*

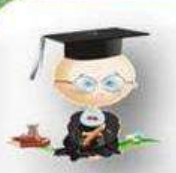

«Комп'ютер та його складові»

Завданням змістової лінії є початкове ознайомлення учнів із складовими частинами комп'ютера, їхнім призначенням, а також застосуванням комп'ютерів у різних сферах сучасного інформаційного суспільства.

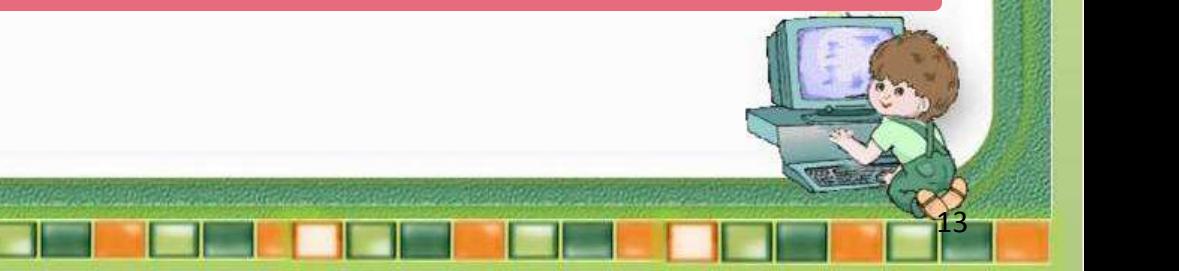

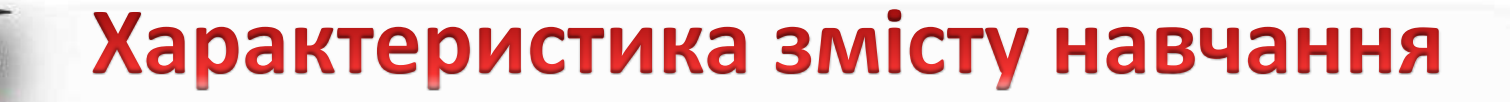

«Інформація та інформаційні процеси»

Завданням змістової лінії ознайомлення учнів з поняттями повідомлення, інформація, дані. Поняття повідомлення, інформація та дані учні мають розуміти на інтуїтивному рівні, вміти наводити приклади повідомлень, розуміти, що повідомлення передають інформацію - відомості про предмети, живі істоти і явища оточуючого світу.

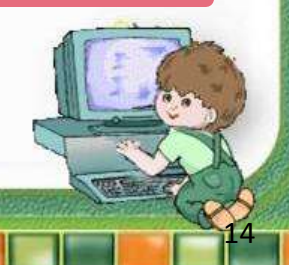

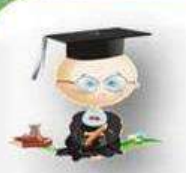

«Використання інформаційних технологій»

Завданням змістової лінії є початкове ознайомлення учнів з графічним редактором, редактором комп'ютерних презентацій, текстовим редактором та формування навичок створювати та редагувати різноманітні об'єкти, здійснювати над ними типові операції по зміні значень властивостей.

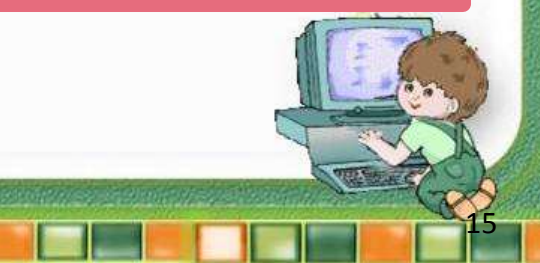

«Алгоритми і виконавці»

Головною метою алгоритмічної лінії є вміння розв'язувати значущі для учнів задачі з їх повсякденного життя, застосовуючи алгоритмічний підхід: уміння планувати послідовність дій для досягнення цілей, передбачати можливі наслідки; розв'язувати задачі, для яких відповіддю є не число або твердження, а опис послідовності дій, створення моделі, схеми, графіка тощо.

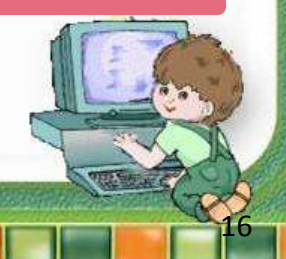

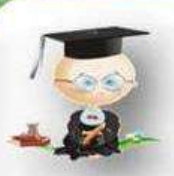

«Комунікаційні технології»

Завданням змістової лінії «Комунікаційні технології» є початкове ознайомлення учнів з поняттям комп'ютерної мережі (локальної і глобальної) та можливими напрямами їх використання в житті людини.

## **•• Характеристика умов навчання**

 **При вивченні курсу «Сходинки до інформатики» кожний урок проводиться із використанням комп'ютерів. Тому на кожному уроці класи діляться на підгрупи так, щоб кожен учень був забезпечений індивідуальним робочим місцем за комп'ютером, але не менше 8 учнів у підгрупі.** 

**Згідно санітарно-гігієнічних норм час роботи учнів за комп'ютером на 1 уроці не повинен перевищувати 15 хв. Весь інший час уроку учні працюють без комп'ютера, знайомляться із загальними теоретичними положеннями курсу «Сходинки до інформатики», повторюють і закріплюють вивчений матеріал, виконують вправи на розвиток уваги, алгоритмічного, логічного та критичного мислення, творчих здібностей тощо.**

**З метою оцінювання індивідуальних досягнень учнів може бути використаний метод оцінювання портфоліо. Таке оцінювання передбачає визначення критеріїв для включення учнівських напрацювань до портфоліо; форми подання матеріалу; спланованість оцінного процесу; елементи самооцінки з боку учня тощо.**

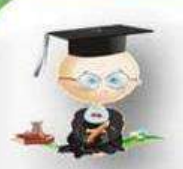

### Зміст навчального матеріалу й державні вимоги до рівня загальноосвітньої підготовки учнів 2 клас

#### **Комп'ютери та їх застосування. (3 год.)**

• Сучасні комп'ютери та їх застосування. Правила поведінки і безпеки життєдіяльності (БЖ) в комп'ютерному класі.

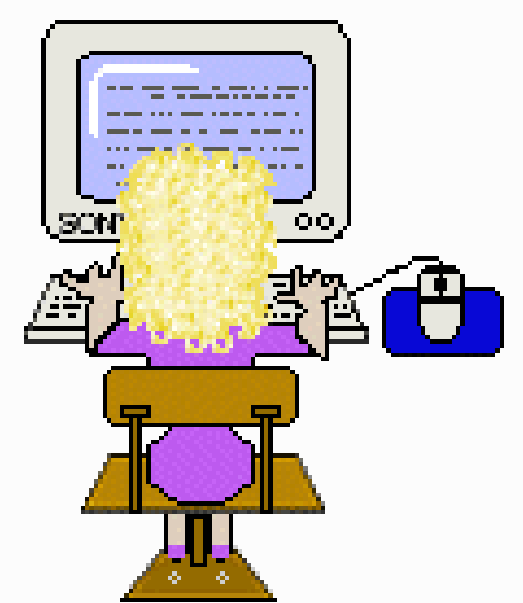

#### *Учень (учениця):*

- •
- *має уявлення* про сфери застосування сучасних комп'ютерів;
- *розуміє* призначення комп'ютера;
- *наводить приклади* використання сучасних комп'ютерів в різних сферах діяльності людини;
- *називає* пристрої, що використовуються для обчислення, опрацювання текстів, зображень, передавання повідомлень;
- *знає* правила поведінки і БЖ при роботі з комп'ютером;
- *дотримується* правил поведінки і БЖ при роботі з комп'ютером

# 

### Зміст навчального матеріалу й державні вимоги до рівня загальноосвітньої підготовки учнів

#### 2 клас

#### **Основні складові комп'ютера. Початкові навички роботи з комп'ютером. (9 год.)**

- Складові комп'ютера (системний блок, пристрої введення (миша, клавіатура), пристрої виведення (монітор, принтер)).
- Підготовка комп'ютера до роботи. Коректне завершення роботи з комп'ютером. Поняття про програму. **Робочий стіл**. Запуск програми на виконання з **Робочого стола**. Вікно програми. Завершення роботи з програмою.

#### **Миша.**

- Наведення вказівника, вибір об'єктів, переміщення об'єктів, подвійне клацання.
- Робота з програмами на розвиток логічного мислення та відпрацювання навичок роботи з мишею.

#### **Клавіатура.**

• Клавіатура комп'ютера. Призначення основних клавіш.

- *називає* складові комп'ютера (системний блок, монітор,клавіатура та миша, принтер);
- *розуміє* призначення основних складових комп'ютера;
- *має уявлення* про програму, **Робочий стіл**, значки;
- *знає* порядок вмикання та вимикання комп'ютера;
- *уміє* вмикати комп'ютер;
- *уміє* коректно завершувати роботу з комп'ютером;
- *уміє* вказувати вказівником на об'єкти, які знаходяться на **Робочому столі** або у вікні виконання програми;
- *володіє* навичками вибирати об'єкти одинарним клацанням лівої кнопки миші;
- *володіє* навичками перетягувати об'єктів за допомогою миші;
- *володіє* навичками подвійного клацання лівої кнопки миші;
- *використовує* значки на **Робочому столі** для запуску програм;
- *уміє* коректно завершувати роботу з програмою;
- *розрізняє* різні групи клавіш клавіатури комп'ютера та їх призначення ;
- *уміє* використовувати клавіатуру для введення окремих символів та слів кирилицею та латиницею середовищі клавіатурного тренажера.

### Зміст навчального матеріалу й державні вимоги до рівня загальноосвітньої підготовки учнів

### 2 клас

- *має уявлення* про повідомлення та інформацію;
	- *має уявлення* про використання повідомлень людиною;
- *розуміє* за допомогою яких органів чуттів людина сприймає повідомлення;
- *має уявлення* про призначення різних пристроїв, що використовуються людиною для роботи з повідомленнями (телефон, диктофон, факс, плеєр, калькулятор, фотокамера, ігрові приставки, GPS та ін.);
- *орієнтується*, які пристрої призначені для реалізації яких інформаційних процесів
	- *орієнтується* як можна працювати з повідомленнями;
	- *називає* інформаційні процеси (отримання, зберігання, опрацювання і передавання повідомлень);
	- *наводить приклади* інформаційних процесів зі своєї навчальної діяльності і в оточуючому світі;
- *розрізняє інформаційні* процеси (отримання, зберігання, опрацювання і передавання повідомлень).

21

• **Поняття про повідомлення, інформацію та інформаційні процеси. (5 год.)** 

•

•

- Поняття про повідомлення. Сприйняття людиною повідомлень. Інформація. Інформаційні процеси: отримання, зберігання, опрацювання і передавання повідомлень.
- Різні пристрої, що використовуються для роботи з повідомленнями.
- Короткі історичні відомості (від абака до нетбука).
- Робота з розвиваючими програмами.

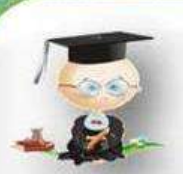

Зміст навчального матеріалу й державні вимоги до рівня загальноосвітньої підготовки учнів 2 клас

- **Алгоритми і виконавці. (4 год. )**
- Спонукальні речення. Ознайомлення з поняттям команди. Команди і виконавці. Ознайомлення з поняттям алгоритму. Виконавці алгоритмів. Алгоритми в нашому житті.
- *розуміє* сутність понять «команда», «алгоритм»,
- *розрізняє* команди від речень, що не є командами;
- *наводить* приклади алгоритмів із навколишнього життя;
- *уміє* виконати алгоритм, складений для нього як для виконавця.

### Зміст навчального матеріалу й державні вимоги до рівня загальноосвітньої підготовки учнів

#### 2 клас

- **Об'єкти. Графічний редактор.(8 год. )**
- Об'єкти. Властивості об'єктів, значення властивостей.

- Графічний редактор. Створення об'єктів в середовищі графічного редактора, змінення значень їх властивостей. Комбінування об'єктів, створення зображень. Додавання тексту.
- Збереження зображень. Відкриття збережених зображень у редакторі.
- *має уявлення* про об'єкти та їх властивості, значення властивостей;
- *наводить приклади* об'єктів, властивостей об'єктів, значень властивостей об'єктів;
- *розуміє* призначення графічного редактора;
- *уміє* запускати графічний редактор на виконання;
- *розуміє* призначення інструментів середовища графічного редактора;
- *має уявлення про* можливості використання палітри кольорів у середовищі графічного редактора;
- *уміє* використовувати палітри кольорів у середовищі графічного редактора;
- *уміє* створювати прості графічні об'єкти та їх комбінації; *уміє* змінювати значення властивостей об'єктів в середовищі графічного редактора;
- *застосовує* інструменти середовища графічного редактора для створення зображень за власним задумом;
- *уміє* додавати текст до створених зображень;
- *поєднує* текстові та графічні об'єкти в середовищі графічного редактора ;
- *уміє* зберігати зображення на **Робочому столі** або в папці, встановленій за замовчуванням;
- *уміє* відкривати в середовищі графічного редактора збережені зображення.

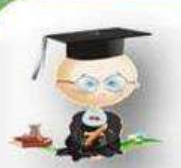

### Зміст навчального матеріалу й державні вимоги до рівня загальноосвітньої підготовки учнів 2 клас

- **Комп'ютерна підтримка вивчення навчальних предметів. (4 год. )**
- Робота з комп'ютерними програмами на підтримку вивчення української мови, іноземної мови, математики, образотворчого мистецтва, музики тощо.
- **Повторення і систематизація навчального матеріалу. Резервний час. (2 год. )**
- *розуміє* правила роботи з комп'ютерними програмами підтримки вивчення навчальних предметів;
- *застосовує* правила роботи з комп'ютерними програмами підтримки вивчення навчальних предметів;
- *уміє* працювати з комп'ютерними програмами підтримки вивчення навчальних предметів.

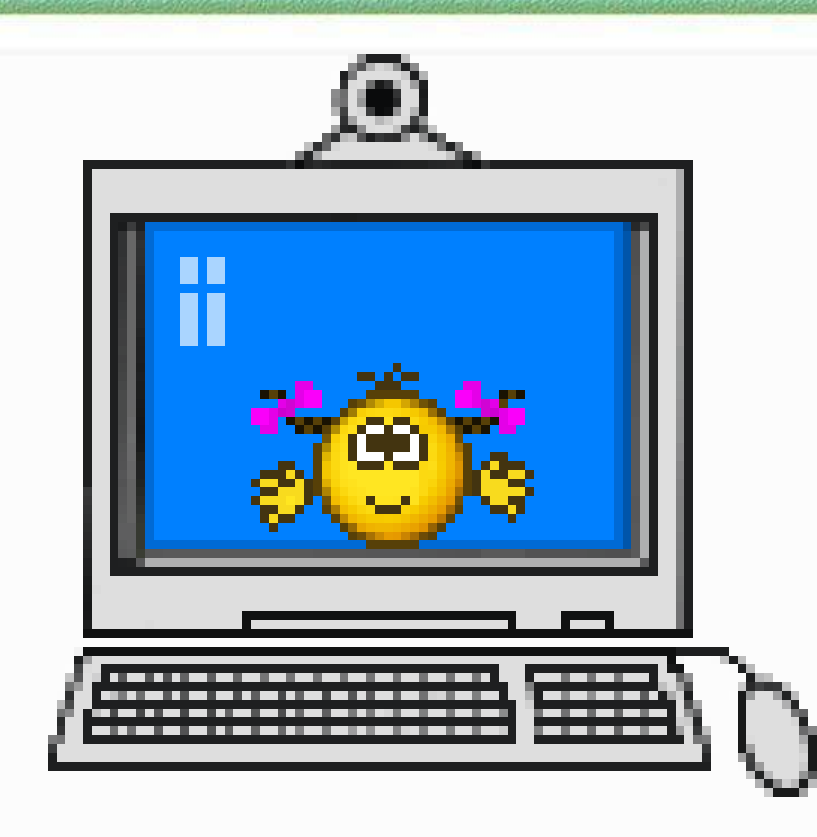

Презентація створена вчителем вищої категорії Новобузької ЗОШ І-ІІІ ступенів №1 Молінською Л.Ю.

25<br>1